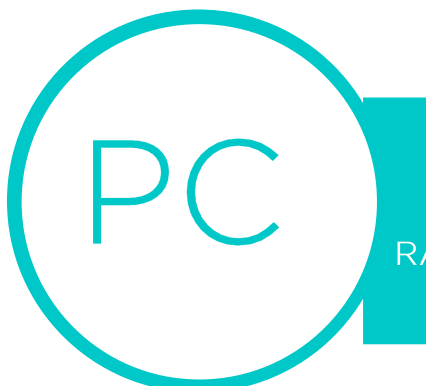

# **CONCOURS COMMUN INP** RAPPORT DE L'ÉPREUVE ÉCRITE DE MATHÉMATIQUES

## 1/ PRESENTATION DU SUJET

Le sujet était composé de trois exercices totalement indépendants. Le premier exercice s'intéressait à la réduction d'un endomorphisme défini à partir d'une division euclidienne de polynômes. Le second exercice étudiait les séries apparaissant lors d'une succession infinie de lancers indépendants d'une pièce équilibrée. Le troisième exercice permettait d'établir une expression classique de la constante d'Euler sous la forme d'une intégrale.

Le suiet avait pour objectif d'évaluer les candidats sur une vaste partie du programme des deux années de classe préparatoire ainsi que sur les six grandes compétences exposées dans le programme de la filière PC. L'indépendance des trois exercices avait pour but de permettre aux candidats de commencer le sujet avec les thèmes du programme qu'ils maîtrisaient le mieux, puis de pouvoir passer facilement à un autre exercice en cas de difficulté. Le sujet était d'une longueur raisonnable afin de donner une réelle possibilité au candidat de traiter l'ensemble des questions.

### 2/ COMMENTAIRES GENERAUX SUR LES COPIES

L'objectif d'une épreuve de mathématiques ne se résume pas à évaluer les capacités calculatoires des candidats. Ces derniers doivent également prêter attention à la présentation de leurs raisonnements avec une rédaction précise. Lorsqu'un candidat souhaite utiliser un résultat du cours, il se doit de citer et de vérifier soigneusement toutes ses hypothèses. De plus, il est important de choisir une présentation claire (avec une liste numérotée par exemple) pour les théorèmes comportant de nombreuses hypothèses à vérifier (comme le théorème de dérivation d'une intégrale à paramètre par exemple).

De même, si un candidat souhaite utiliser le résultat d'une question précédente, il se doit de l'indiquer en citant le numéro de la question. Les candidats doivent également faire attention à introduire correctement les objets et les notations qu'ils utilisent pendant leur raisonnement. De plus, ils ne doivent pas confondre le quantificateur universel et le quantificateur existentiel.

Nous avons constaté qu'une partie non négligeable des candidats ne lisait pas les questions assez consciencieusement : il arrive souvent qu'ils oublient de répondre à une partie de la question.

L'ensemble des correcteurs souhaite rappeler que la présentation et le soin de la copie contribuent à son évaluation. Certains candidats n'ont pas respecté la consigne d'utiliser un stylo de couleur suffisamment foncée, ce qui rend la lecture de leur copie très difficile. De plus, l'interdiction d'utiliser un effaceur n'empêche pas les candidats de raturer proprement. Nous encourageons également les candidats à aérer leur copie, à ne pas utiliser d'abréviation et à mettre en valeur leurs résultats afin d'en faciliter la lecture.

L'exercice 1 a principalement posé des difficultés aux candidats dans la dernière partie. Les correcteurs ont notamment remarqué que de nombreux candidats semblent penser que l'on peut évaluer une égalité polynomiale seulement sur une partie de la relation. Il s'est avéré que de nombreux candidats n'ont pas réussi à résoudre la question correspondante, car ils n'arrivaient pas à justifier que  $B(x_i) = 0$  alors que cette information est donnée dans l'énoncé.

L'exercice 2 a été traité de manière pertinente par une part importante de candidats. Cependant, nous tenons à rappeler que la riqueur et le formalisme ne sont pas facultatifs en probabilité. Il ne faut pas confondre un évènement avec sa probabilité, les calculs doivent être justifiés soigneusement en mentionnant l'incompatibilité ou l'indépendance des évènements lorsqu'elles sont nécessaires et il faut citer les théorèmes utilisés en vérifiant leurs hypothèses. En particulier, pour utiliser la formule des probabilités totales, il est nécessaire de citer un système complet d'évènements.

Finalement, l'exercice 3 a mis en évidence les faiblesses des candidats sur la manipulation des outils basiques de l'analyse. De nombreux candidats n'utilisent pas correctement les limites, les équivalents et les inégalités et principalement les différents liens entre ces notions. De plus, le théorème d'intégration par parties pour les intégrales généralisées n'est presque jamais correctement rédigé. Il faut mentionner la régularité des fonctions utilisées et vérifier l'hypothèse sur les limites au bord de l'intervalle d'intégration. Finalement, il faut mentionner la convergence d'au moins une des deux intégrales en jeu pour pouvoir écrire la relation d'égalité.

# 3/ REMARQUES DETAILLEES PAR QUESTION

Exercice 1 (Étude d'un endomorphisme sur un espace de polynômes) :

Q1 - Question globalement bien traitée.

Q2 - Presque aucun candidat ne donne les précisions nécessaires sur le degré du reste permettant d'établir rigoureusement que l'application étudiée est linéaire.

Q3 - Question globalement bien traitée. Cependant, certains candidats se contentent quasiment de recopier la réponse donnée dans l'énoncé, ce qui n'est pas suffisant. Il faut détailler un minimum les calculs pour convaincre le correcteur que le candidat sait réellement traiter la question.

Q4 - Certains candidats ne justifient pas leurs réponses : ils les donnent sans aucun détail. laissant supposer qu'ils ont simplement utilisé la calculatrice. Les candidats pourraient penser à vérifier leurs calculs en utilisant par exemple la trace de la matrice. La détermination des sousespaces propres est souvent entachée d'erreurs de logique.

Q5 - Lorsque l'on souhaite utiliser le critère avec la multiplicité des valeurs propres, il ne faut pas oublier de mentionner que le polynôme caractéristique est scindé.

Q6 - Question globalement bien traitée.

Q7 - Certains candidats ne semblent pas savoir qu'une matrice diagonale est diagonalisable. La plupart des candidats mentionnent que la matrice admet une unique valeur propre, mais ils ont des difficultés pour conclure.

Q8 - Question globalement bien traitée.

Q9 - Il est important de préciser le degré du polynôme D pour conclure et de rappeler que les nombres xo,..., xn sont deux à deux distincts.

Q10 - Question globalement bien traitée, même si beaucoup de candidats ne pensent pas à utiliser directement que la famille est génératrice avec un argument de cardinalité.

Q11 - Une part importante de candidats a utilisé des raisonnements sans aucun sens en évaluant partiellement une relation polynomiale ou en cherchant à justifier avec le degré des polynômes en jeu. Beaucoup de candidats ne remarquent pas que  $B(x_i) = 0$ , alors que c'est une hypothèse donnée dans l'énoncé.

Q12 - Question peu abordée.

 $Q13$  - Beaucoup de candidats mentionnent que les nombres  $A(x_0)$ ,..., $A(x_n)$  sont deux à deux distincts, ce qui n'est pas le cas en général.

#### Exercice 2 (Étude de séries de pile ou de face) :

Q14 - Beaucoup de candidats ne lisent pas la question entièrement et oublient de donner la somme de la série entière.

Q15 – Peu de candidats ont pensé à justifier, même succinctement, que l'on peut dériver terme à terme la somme de la série.

Q16 - De nombreux candidats distinguent le cas d'une série de piles ou d'une série de faces, sans écrire un symbole entre ces deux cas.

Q17 - Beaucoup de candidats ne pensent pas à mentionner l'incompatibilité et l'indépendance des évènements en jeu.

Q18 - De nombreux candidats se contentent de prendre la limite du résultat précédent, ce qui est insuffisant pour aboutir à la réponse correcte rigoureusement.

Q19 - Une part importante de candidats ne mentionnent pas la convergence absolue de la série définissant l'espérance, mais uniquement la convergence.

Q20 - Certains candidats se contentent de donner des valeurs numériques sans aucune explication, ce qui n'est pas satisfaisant. Il faut penser à préciser l'ensemble des valeurs prises par chacune des variables aléatoires.

Q21 - Question globalement bien traitée. Quelques maladresses de notations.

Q22 - La relation entre les évènements est globalement bien expliquée. L'indépendance est souvent évoquée de manière floue pour obtenir la relation entre les probabilités.

Q23 - Une part importante de candidats utilisent à tort l'indépendance entre les évènements  $(N_n = k)$  et  $P_n$  et s'en sortent avec des simplifications fausses pour conclure.

Q24 - La gestion des termes au bord est souvent non expliquée.

Q25 - Beaucoup d'erreurs sur l'exposant.

Q26 - Question globalement bien traitée.

Q27 - Question peu abordée.

#### Exercice 3 (La constante d'Euler) :

Q28 - De nombreux candidats additionnent des équivalents.

Q29 - Il ne faut pas oublier de mentionner le signe du terme général de la série pour utiliser une règle de comparaison.

Q30 - Question globalement bien traitée par les candidats connaissant leur cours.

Q31 - Cette question a posé beaucoup de difficulté, notamment à cause des différents quantificateurs présents dans l'assertion à démontrer.

Q32 - Beaucoup de candidats utilisent une composition maladroite d'un équivalent et de la fonction exponentielle.

Q33 - Beaucoup d'étudiants ne remarquent pas qu'il y a deux cas à distinguer. Pour utiliser l'inégalité rappelée dans l'énoncé, il faut vérifier que la quantité à laquelle on l'applique se trouve bien dans l'intervalle de validité de l'inégalité.

Q34 - Il ne faut pas oublier de mentionner la continuité de la fonction.

Q35 - Il faut bien lire la question : beaucoup de candidats utilisent à tort le théorème de convergence dominée dans cette question.

Q36 - Question globalement bien traitée.

Q37 - Presque aucun candidat ne rédige correctement le théorème d'intégration par parties en vérifiant préalablement ses hypothèses et en écrivant la relation entre les intégrales seulement une fois que l'on est assuré que les intégrales en jeu convergent.

Q38 - Il serait souhaitable de mentionner, même succinctement, les hypothèses du théorème du changement de variable.

Q39 - Question globalement bien traitée.

### 4/ UTILISATION DE LA CALCULATRICE À PARTIR DE LA SESSION 2023

Nous vous informons que les calculatrices seront interdites pour l'épreuve écrite de mathématiques, à partir de la session 2023.